Artículo

[Mathew Lambert](https://es.community.intersystems.com/user/mathew-lambert) · 7 jul, 2021 Lectura de 1 min

[Open Exchange](https://openexchange.intersystems.com/package/IRIS-import-manager-1)

## **Importación de datos a IRIS de forma sencilla**

A veces necesitas importar datos a IRIS de forma rápida y sencilla. Por eso se ha desarrollado un gestor de importación en IRIS.

Esta aplicación permite importar datos en formato JSON y también ofrece una interfaz muy sencilla para transferir datos desde colecciones en MongoDB a *globals* en IRIS. Nunca ha sido más fácil.

Vamos a ver unos ejemplos.

## **Importación de JSON**

Supongamos que tenemos datos en formato JSON y queremos importarlos a IRIS. Para hacerlo, solo tienes que especificar el nombre del *global* e insertar los datos. Tras la importación, verás los datos importados. Si el *global* existe, se sobrescribirán los datos.

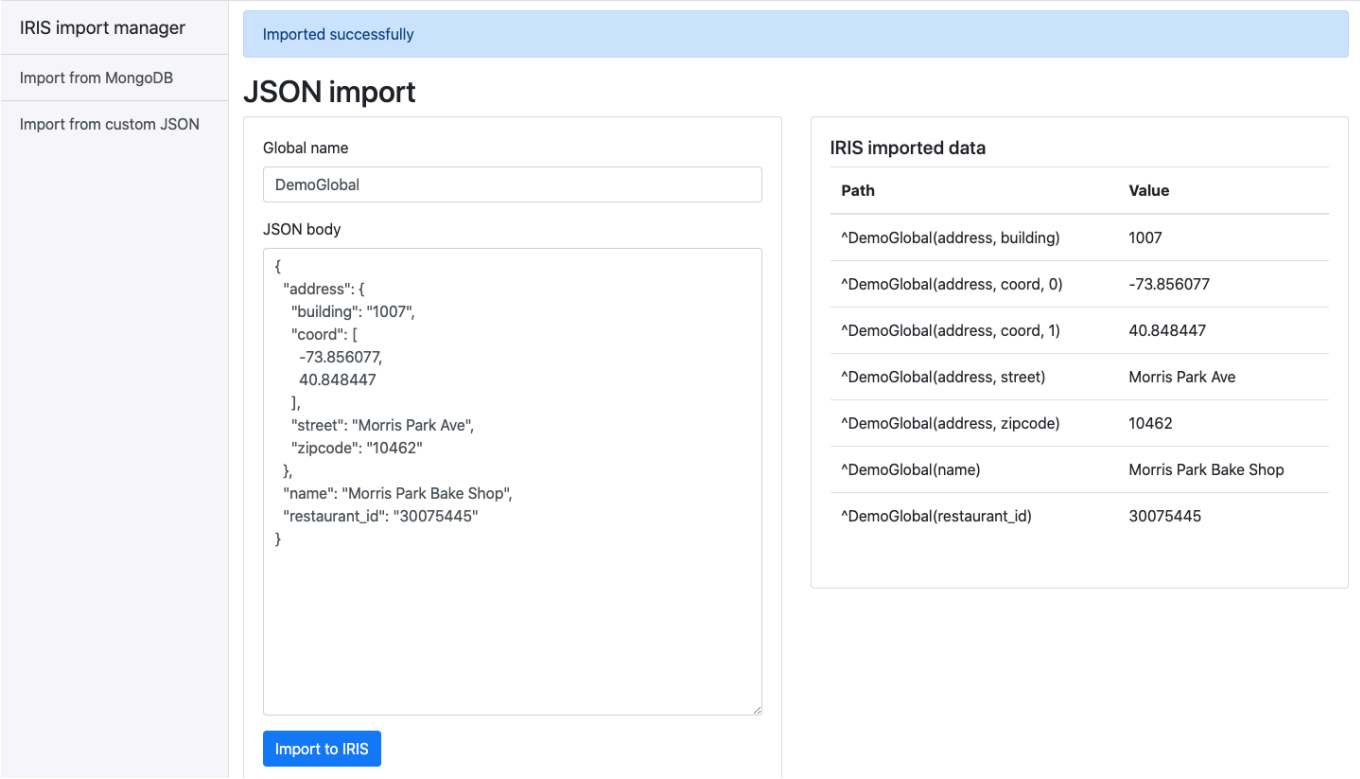

## **Importación de collecciones en MongoDB**

Hay un navegador de colecciones en la página principal.

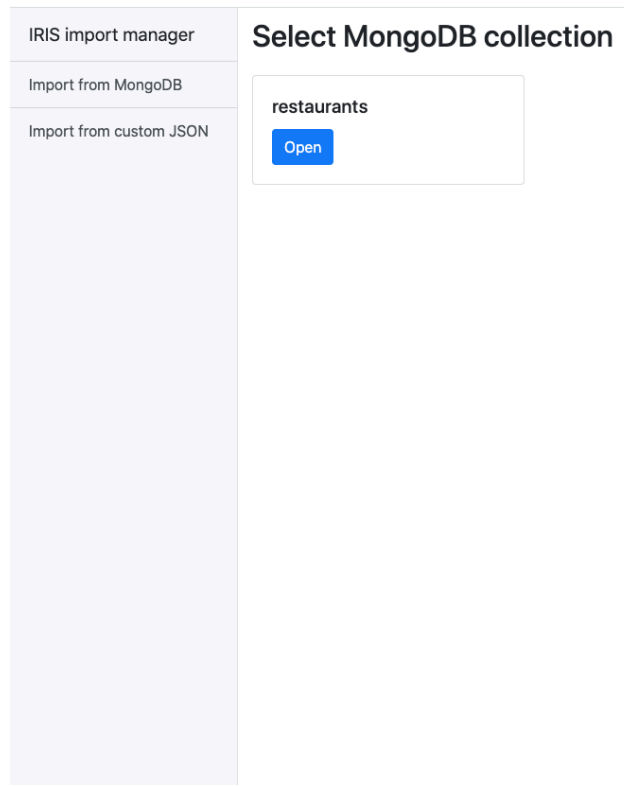

Abre la colección y verás información sobre ella, así como un botón de importación, para transferir los datos a IRIS o borrarlos.

Tras la importación, verás los datos importados.

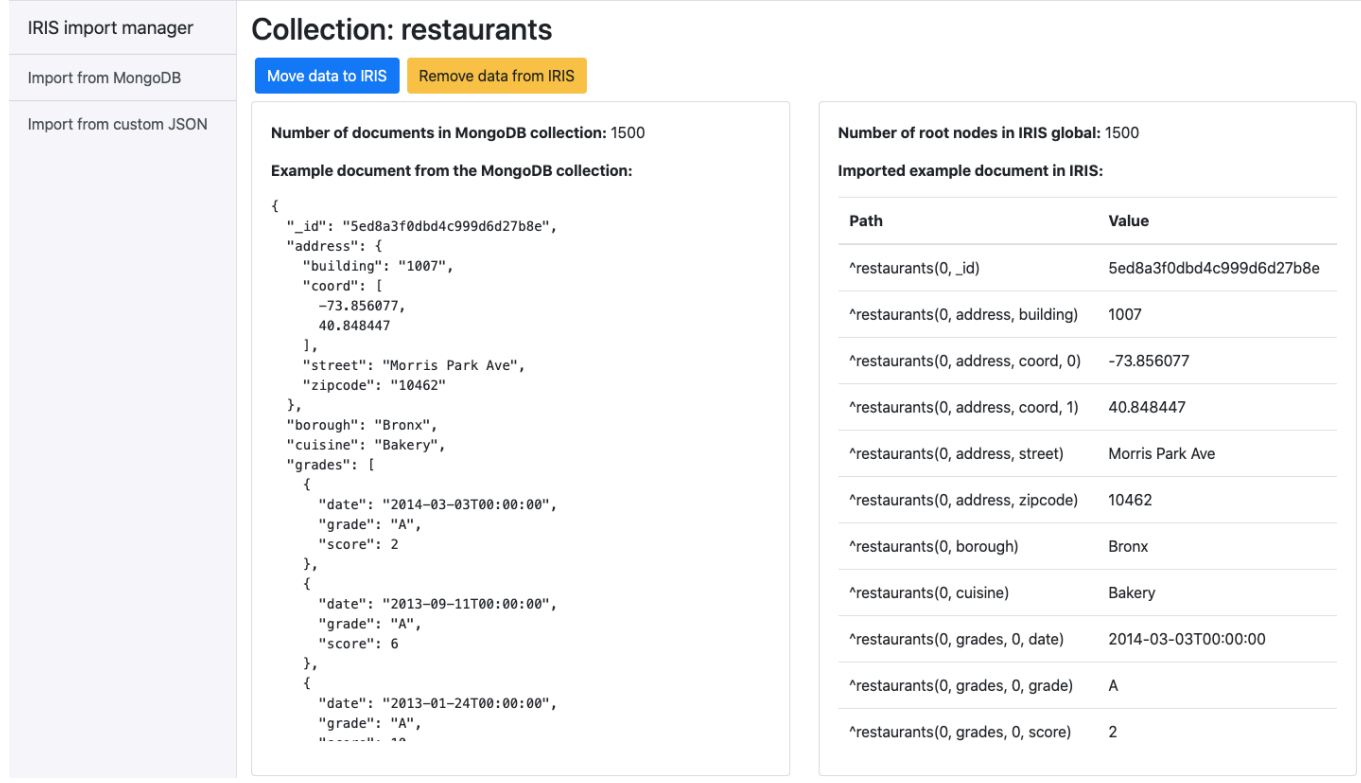

¿Qué otras importaciones te gustaría tener en esta aplicación? ¡Todas las sugerencias son bienvenidas!

[#Bases de datos](https://es.community.intersystems.com/tags/databases) [#Herramientas](https://es.community.intersystems.com/tags/tools) [#Importación y Exportación de Datos](https://es.community.intersystems.com/tags/data-import-and-export) [#JSON](https://es.community.intersystems.com/tags/json) [#Python](https://es.community.intersystems.com/tags/python) [#InterSystems IRIS](https://es.community.intersystems.com/tags/intersystems-iris) [#Open](https://es.community.intersystems.com/tags/open-exchange)

**[Exchange](https://es.community.intersystems.com/tags/open-exchange)** [Ir a la aplicación en InterSystems Open Exchange](https://openexchange.intersystems.com/package/IRIS-import-manager-1)

**URL de fuente:**[https://es.community.intersystems.com/post/importaci%C3%B3n-de-datos-iris-de-forma-sencilla](https://es.community.intersystems.com/https://es.community.intersystems.com/post/importaci%C3%B3n-de-datos-iris-de-forma-sencilla)